# **SOLUÇÃO DE UM PROBLEMA DE PROGRAMAÇÃO LINEAR USANDO O AMBIENTE DE MODELAGEM GUSEK**

<sup>1</sup>BERTOL, Omero Francisco; <sup>2</sup>DOSCIATTI, Eden Ricardo; <sup>3</sup>MAGATÃO, Leandro

 $^1$ omero@utfpr.edub.br,  $^2$ edenrd@utfpr.edu.br,  $^3$ magatao@utfpr.edu.br <sup>1,2,3</sup>UTFPR - Universidade Tecnológica Federal do Paraná, Sede Curitiba. CPGEI - Pós-Graduação em Engenharia Elétrica e Informática Industrial. Av. Sete de Setembro 3165, 80230-901, Curitiba, PR, Brasil. <sup>1,2</sup>UTFPR - Universidade Tecnológica Federal do Paraná, Câmpus Pato Branco. GETIC - Grupo de Estudos e Pesquisa em Tecnologias de Informação e Comunicação. Via do Conhecimento, Km 01, Caixa Postal 571, 85501-970, Pato Branco, PR, Brasil.

**Resumo** - A Pesquisa Operacional é um ramo interdisciplinar da [matemática aplicada](http://pt.wikipedia.org/wiki/Matem%C3%A1tica_aplicada) que objetiva fornecer ferramentas quantitativas como forma de apoiar o processo de tomada de decisões. A Programação Linear, no campo da Programação Matemática, é uma subárea da Pesquisa Operacional que abrange a análise de sistemas complexos do mundo real, tipicamente buscando alocação ótima dos recursos envolvidos para melhorar ou aperfeiçoar o desempenho para atingir um objetivo. Este trabalho apresenta a implementação da solução de um problema de Programação Linear usando o ambiente de modelagem GUSEK, um *software* livre para o desenvolvimento de modelos de Programação Linear e Linear Inteira Mista.

**Palavras-chave:** Pesquisa Operacional, Programação Matemática, Programação Linear, GUSEK.

# **INTRODUÇÃO**

 $\overline{a}$ 

Durante a Segunda Guerra Mundial, um grupo de cientistas foi convocado na Inglaterra para estudar problemas de natureza logística, de tática de guerra e de estratégia militar de grande dimensão e complexidade associados com a defesa do país. O objetivo era decidir sobre a utilização mais eficaz de recursos militares limitados. A convocação e a realização deste grupo marcou a primeira atividade formal de "Pesquisa Operacional" **[1]** .

A Pesquisa Operacional (PO) é um ramo interdisciplinar da [matemática aplicada](http://pt.wikipedia.org/wiki/Matem%C3%A1tica_aplicada) que faz uso de [modelos matemáticos,](http://pt.wikipedia.org/wiki/Modelo_%28matem%C3%A1tica%29) estatísticos e de [algoritmos,](http://pt.wikipedia.org/wiki/Algoritmo) fornecendo ferramentas quantitativas como forma de apoiar o processo de tomada de decisões. É usada, sobretudo para analisar sistemas complexos do mundo real, tipicamente com o objetivo de melhorar ou aperfeiçoar o desempenho **[2]** .

O uso de técnicas da PO na modelagem das estratégias de planejamento e programação da produção tem se mostrado como um fator decisivo para o desenvolvimento de políticas otimizadas de operação industrial. O mercado brasileiro vem despertando para o grande potencial econômico apresentando por este tipo de modelagem, uma vez que, os modelos obtidos evidenciam procedimentos que levam a diminuição dos custos produtivos **[2]** .

Um modelo é uma representação de um sistema real, que pretende reproduzir o funcionamento ou definir a estrutura ideal de um sistema, de modo a aumentar sua produtividade. A confiabilidade da solução obtida através do modelo depende da validação do modelo na representação do sistema real. A diferença entre a solução real e a solução proposta pelo modelo depende diretamente da precisão do modelo em descrever o comportamento original do sistema **[1]** . O conceito de modelo como uma visão simplificada da realidade é essencial nos estudos da PO **[2]** .

Na PO a subárea denominada Programação Matemática<sup>1</sup> emprega "símbolos matemáticos" na construção de modelos para, a partir da idealização da realidade, representar as variáveis do sistema real **[3]** .

<sup>1</sup> Neste contexto, *programação* é utilizado no sentido de *planejamento* e não deve ser confundido com a expressão correlata presente na área computacional **[2]** .

Os modelos de Programação Matemática podem ser entendidos como um conjunto de equações, inequações e dependências lógicas que correspondem a relacionamentos apresentados por estruturas reais **[2]** . Em um modelo matemático, são incluídos três conjuntos principais de elementos **[1], [2]** :

- (1) Variáveis de decisão e parâmetros: as variáveis de decisão são as incógnitas a serem determinadas pela solução do modelo (entradas) e os parâmetros são valores fixos do problema;
- (2) Restrições: de modo a levar em conta as limitações físicas do sistema, o modelo deve incluir restrições que limitam os valores possíveis (ou viáveis) das variáveis;
- (3) Função objetivo: é uma função matemática que define a qualidade da solução em função das variáveis de decisão empregadas. Engloba considerações de "maximização" de lucros ou "minimização" de custos, por exemplo.

### **METODOLOGIA**

Um estudo de Pesquisa Operacional geralmente envolve as seguintes fases: a) definição do problema; b) construção do modelo; c) solução do modelo; d) validação do modelo; e, e) implementação da solução **[1]** .

Para exemplificar a identificação dos elementos de um modelo de Programação Matemática, será considerado o problema apresentado no Quadro 1 (fase de definição do problema).

**Quadro 1**- Problema a ser modelado no estudo de Pesquisa Operacional **[2]** .

Uma fábrica produz dois tipos de produtos: básico e luxo. Cada tipo básico requer 4 horas de corte e 2 horas de polimento; cada tipo luxo requer 2 horas de corte e 5 horas de polimento. A fábrica possui 2 cortadoras e 3 polidoras. A semana de trabalho da fábrica é de 40 horas. Cada tipo básico dá um lucro de \$3,00 (três unidades monetárias) e cada tipo luxo \$4,00. Deseja-se saber qual a produção da fábrica que maximiza o lucro.

No problema apresentado no Quadro 1, as variáveis de decisão são as quantidades de produtos do tipo básico e luxo que deverão ser produzidas. Os parâmetros fornecidos são o valor da jornada semanal de trabalho, o número de máquinas cortadoras e polidoras, a quantidade de horas de corte e polimento para produzir os produtos e o lucro obtido com cada tipo de produto comercializado. As restrições são o número de horas consumidas nas cortadoras e polidoras para produzir os produtos. A função objetivo é a função matemática para determinar o lucro em função das variáveis de decisão e que deve ser maximizada. A visão geral do modelo matemático modelado identificando seus elementos pode ser observada no Quadro 2 (fase de construção, solução e validação do modelo).

**Quadro 2**- Elementos do modelo matemático criado.

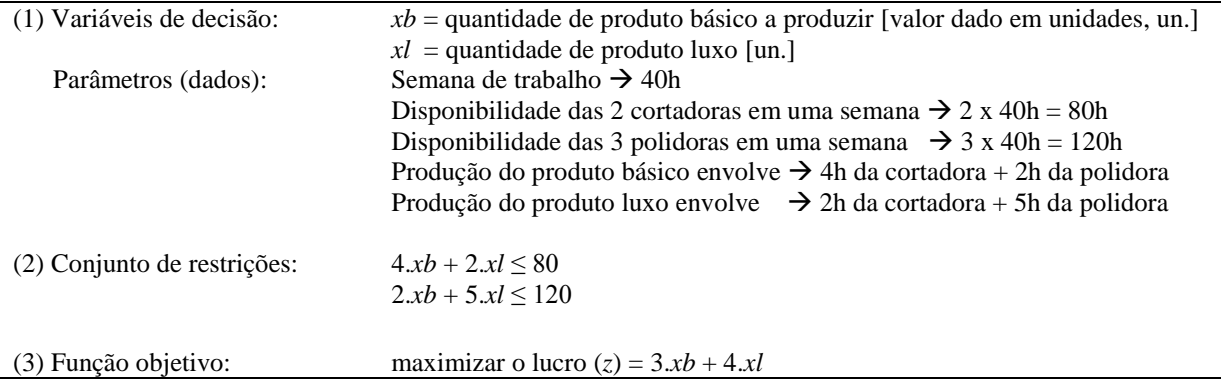

A formulação do modelo matemático depende diretamente do sistema a ser representado. A função objetivo e o conjunto de restrições podem ser lineares ou não lineares.

As variáveis de decisão podem ser contínuas ou discretas (por exemplo, inteiras) e os parâmetros podem ser determinísticos ou probabilísticos. O resultado dessa diversidade de representações de sistemas é o desenvolvimento de diversas técnicas de otimização, de modo a resolver cada tipo de modelo existente. Estas técnicas incluem, principalmente: **Programação Linear** (restrições e função objetivo são lineares<sup>2</sup>), Programação Inteira, Programação Dinâmica, Programação Estocástica, Programação Não Linear e **Programação Linear Inteira Mista** (variáveis de decisão devem assumir valores inteiros) **[1], [2]** .

Na fase de implementação da solução os elementos devem ser convertidos em regras operacionais através de um *software* de computador conhecido como *solver*. Um *solver* é uma ferramenta computacional que permite resolver equações com diversas variáveis desconhecidas. O objetivo do processo realizado no *solver* é localizar os valores de variáveis de uma equação que resultam em um valor otimizado para a função objetivo **[2]** .

Atualmente **[2]**, várias empresas disponibilizam *solvers* com métodos de solução de modelos de Programação Linear. Como alternativas de versões comerciais pode-se citar o *IBM-CPLEX* da IBM e o *Solver Excel* da Microsoft. Como opções de *software* livre tem-se o *LP\_Solve* da LGPL (*Lesser General Public License*) e o GLPK (*GNU Linear Programming*).

#### **RESULTADOS**

 $\overline{a}$ 

O ambiente de modelagem GUSEK **[4]** foi utilizado na implementação do modelo matemático apresentado no Quadro 2. O GUSEK é uma interface de desenvolvimento para modelos de Programação Linear (*LP- Linear Programming*) e Programação Linear Inteira Mista (*MILP- Mixed Integer Programming Linear*). O pacote consiste em uma versão customizada do editor de textos SciTE (*SCIntilla Text Editor*) **[5]** integrada a uma versão précompilada do *solver* GLPK (*GNU Linear Programming Kit*) **[6]** para a plataforma Win32.

Os principais comandos usados no GUSEK para escrever e resolver um modelo matemático são: a) var: declaração das variáveis de decisão; b) subject to: declaração das restrições; c) maximize: maximizar o valor da função objetivo; d) minimize: minimizar o valor da função objetivo; e) solve: executar o modelo; f) printf: apresentar resultados no dispositivo de saída; e g) end: finalizar o modelo.

O código fonte, salvo no editor de texto com o nome "Um.mod", do modelo matemático (Quadro 2) implementado para resolver o problema enunciado no Quadro 1, pode ser observado no Quadro 3. A extensão "mod" é usada para identificar um arquivo GMPL (*GNU Mathematical Programming Language*) *MODel File*.

**Quadro 3**- Implementação do modelo matemático no GUSEK.

```
# (1) Variáveis de decisão
var xb >=0; var xl >=0;
# (2) Conjunto de restrições
subject to R1: 4*xb+2*xl<=80;
subject to R2: 2*xb+5*xl <= 120;
# (3) Função objetivo
maximize Z: 3*xb+4*xl;
solve; # Executa o modelo
# Exibindo os resultados obtidos com a solução do modelo
printf "\n +------------------------------------------+";
printf "\n | Lucro Máximo = $%.0f (%.0f básico, %.0f luxo) |", Z, xb, xl;
printf "\n +------------------------------------------+\n\n";
end;
```
 $2^{2}$  Equação linear é uma equação envolvendo apenas somas ou produtos de constantes e variáveis do primeiro grau, por exemplo,  $3x + 5 = 8$ .

A execução da solução implementada, apresentada na Figura 1, mostra como resultado que o valor do lucro maximizado é de \$110 unidades monetárias e, para atingi-lo, deverão ser produzidos 10 produtos básico e 20 produtos luxo.

```
/boutorado\Otimização de Sistemas\gusek\glpsol.exe --cover --clique --gomory --mir -m "Um.mod
>D:\Doutorado\Otimização de Sistemas\guseK\<br>GLPSOL: GLPK LP/MIP Solver, v4.47<br>Parameter(s) specified in the command line:<br>--cover --clique --gomory --mir -m Um.mod<br>Reading model section from Um.mod...<br>17 lines were read<br>Ge
Generating R2...
Generating R2...<br>Model has been successfully generated<br>Model has been successfully generated<br>GLPK Simplex Optimizer, v4.47<br>Preprocessing...<br>Preprocessing...<br>2.rows, 2 columns, 4 non-zeros
\begin{array}{lll} \text{Sculus} & \text{S columns} & \text{H,} & \text{H,} \\ \text{Scaling...} & \text{A: } & \text{min}[a\text{ij}] = 2,000\text{e}+000 \quad \text{max}[a\text{ij}] = 5,000\text{e}+000 \quad \text{ratio} = 2,500\text{e}+000 \\ \text{Problem data seem to be well scaled} & \text{Constructing initial basis...} \\ \text{Size of triangular part = } & 2,000\text{e}+000 \quad \text{infinite} = 2,000\text{e}+000 \quad \* 0: obj = 0.000000000e+000 infeas = 0.000e+000 (0)<br>* 2: obj = 0.000000000e+000 infeas = 0.000e+000 (0)<br>OPTIMAL SOLUTION FOUND
Time used: 0.0 secs<br>Memory used: 0.1 Mb (108024 bytes)
   | Lucro Máximo = $110 (10 básico, 20 luxo)
                                                                                                                                  \overline{\phantom{a}}Model has been successfully processed
```
**Figura 1-** Resultado da execução do modelo matemático implementado no GUSEK.

## **DISCUSSÃO E CONCLUSÕES**

O presente trabalho destaca a importância da Pesquisa Operacional (PO) como ramo interdisciplinar da [matemática aplicada](http://pt.wikipedia.org/wiki/Matem%C3%A1tica_aplicada) que faz uso de [modelos matemáticos](http://pt.wikipedia.org/wiki/Modelo_%28matem%C3%A1tica%29) e [algoritmos](http://pt.wikipedia.org/wiki/Algoritmo) fornecendo ferramentas quantitativas como forma de apoiar o processo de tomada de decisões. Particular atenção foi dada à Programação Linear (PL), uma das técnicas de sucesso da PO, que utiliza um conjunto de equações/inequações para representar relacionamentos de estruturas reais. Em um modelo matemático de PL, são incluídos três conjuntos principais de elementos: (*i*) as variáveis de decisão e parâmetros; (*ii*) um conjunto de restrições; e, (*iii*) uma função objetivo, ou função de avaliação do sistema. Um estudo de caso de PL foi apresentado (Quadro 1), bem como a modelagem em PL (Quadro 2). Adicionalmente, destacou-se o uso do GUSEK, um *software* livre destinado à modelagem e resolução de modelos de PL. Assim, foi apresentada a implementação no ambiente GUSEK do estudo de caso proposto (Quadro 3), evidenciando-se o ponto ótimo de operação do sistema, conforme Figura 1.

## **REFERÊNCIAS**

- [1] LISBOA, E.F.A. **Pesquisa Operacional**. Apostila da disciplina. Rio de Janeiro-RJ. Disponível em <http://www.ericolisboa.eng.br/cursos/apostilas/po/index.htm>. Acesso em 24 jun. 2013.
- [2] MAGATÃO, L. **Otimização de Sistemas**. Notas de aulas da disciplina. Curitiba-PR. Disponível em <http://pessoal.utfpr.edu.br/magatao/osi/>. Acesso em 24 jun. 2013.
- [3] PUCCINI, A.L.; PIZZOLATO, N.D. **Programação Linear**. 2ª Ed. Livros Técnicos. Rio de Janeiro-RJ, 1990.
- [4] GUSEK. **Página Oficial do Ambiente de Modelagem GUSEK**. Disponível em <http://gusek.sourceforge.net/gusek\_ptbr.html>. Acesso em 24 jun. 2013.
- [5] SCITE. **SCIntilla Text Editor**. Disponível em <http://www.scintilla.org/SciTE.html>. Acesso em 24 jun. 2013.
- [6] GLPK. **Solver GNU Linear Programming Kit (GLPK)**. Disponível em <http://www.gnu.org/software/glpk/>. Acesso em 24 jun. 2013.